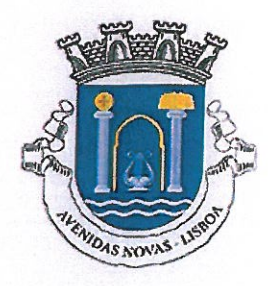

## **EDITAL N.º 20/2019**

## Consulta dos Resultados referentes ao Concurso Público nº 2/2019 "Espaços Comerciais no Mercado Municipal do Bairro Santos ao Rego"

Ana Maria Gaspar Marques, Presidente da Junta de Freguesia de Avenidas Novas, comunica que os resultados referentes ao Concurso em epígrafe, poderão ser consultados através do sítio institucional www.jf-avenidasnovas.pt ou na sede da Junta, sita na Avenida de Berna nº1, 1050-036 Lisboa.

Avenidas Novas, 15 de julho de 2019

A Presidente,

hes Grepsa

Ana Gaspar

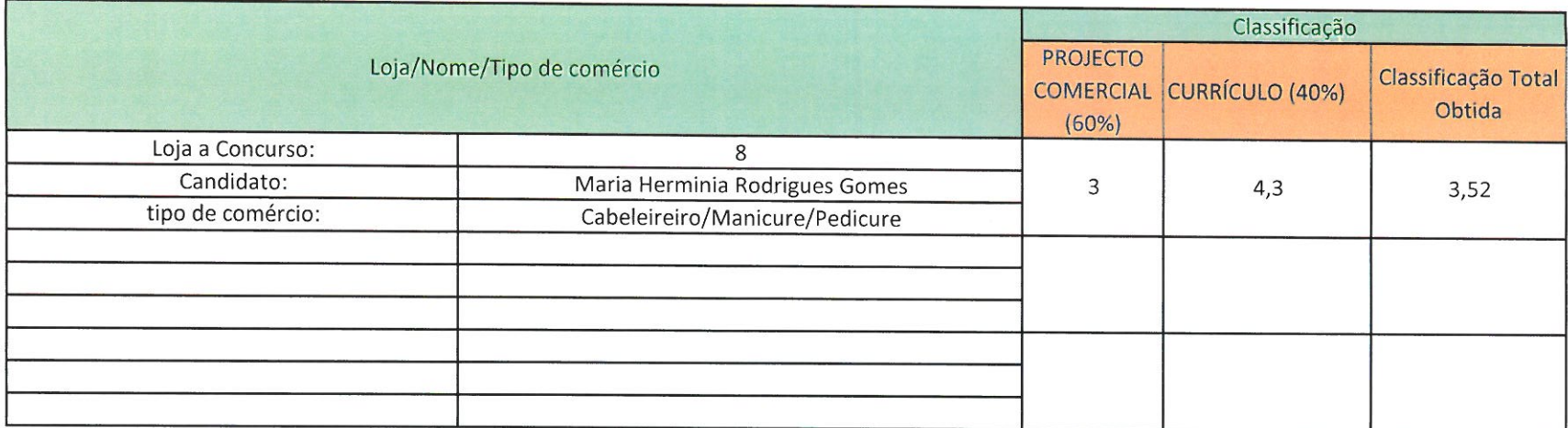